## **Add Doorbell to Adobe Connect**

**BYU** 

IDAHO

Many online instructors work on grading papers, leaving feedback, and commenting in discussion boards during their office hours. The problem is that sometimes we forget to go back into the live meeting to see if anyone has arrived. Adding a doorbell to your Adobe Connect Room is a great way to allow students to notify you when they have arrived in your Adobe Connect room. Follow the instructions below to get setup.

## **Download Doorbell SWF file**

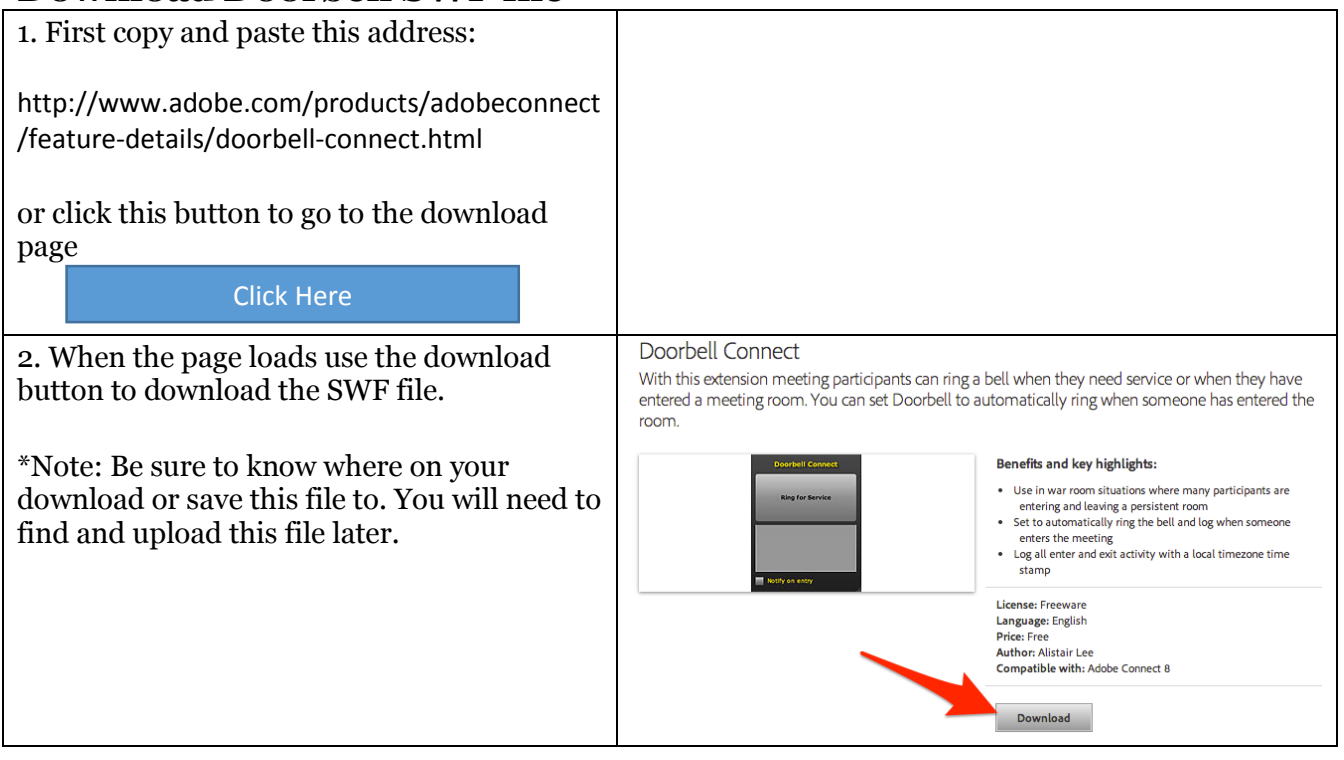

## Upload Doorbell SWF file to Adobe Connect Room

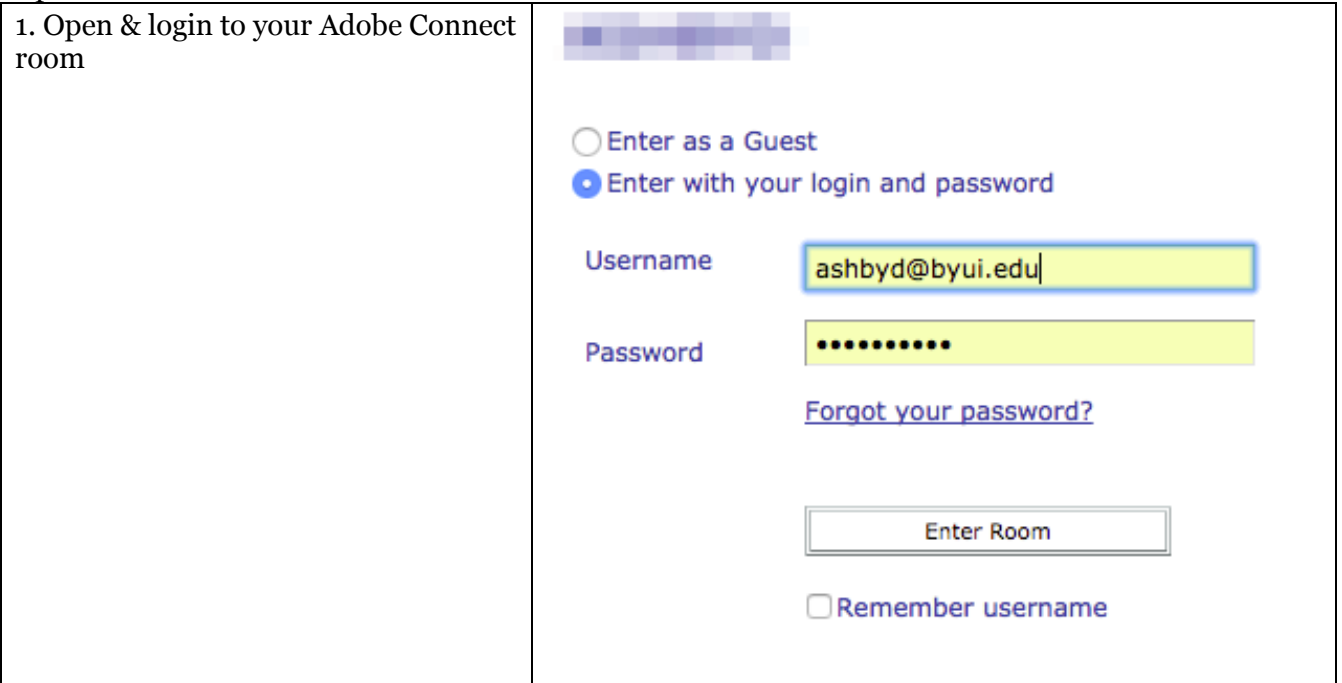

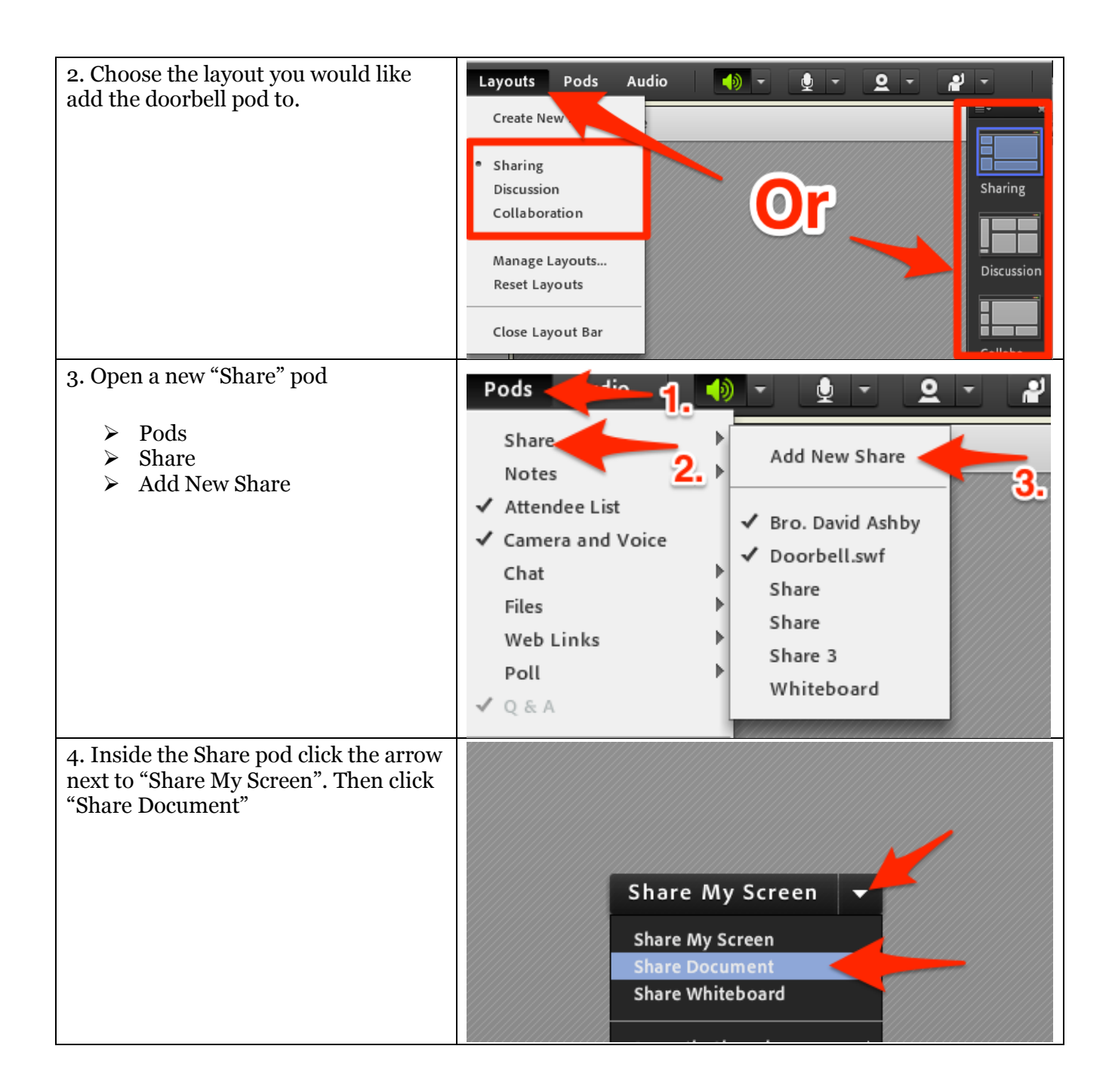

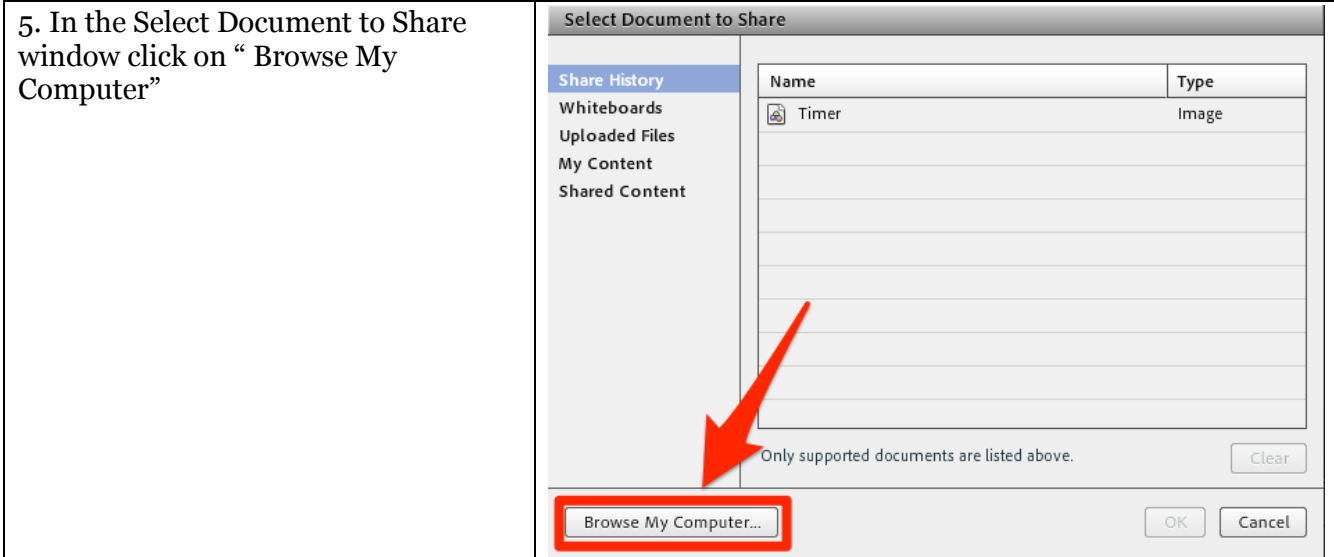

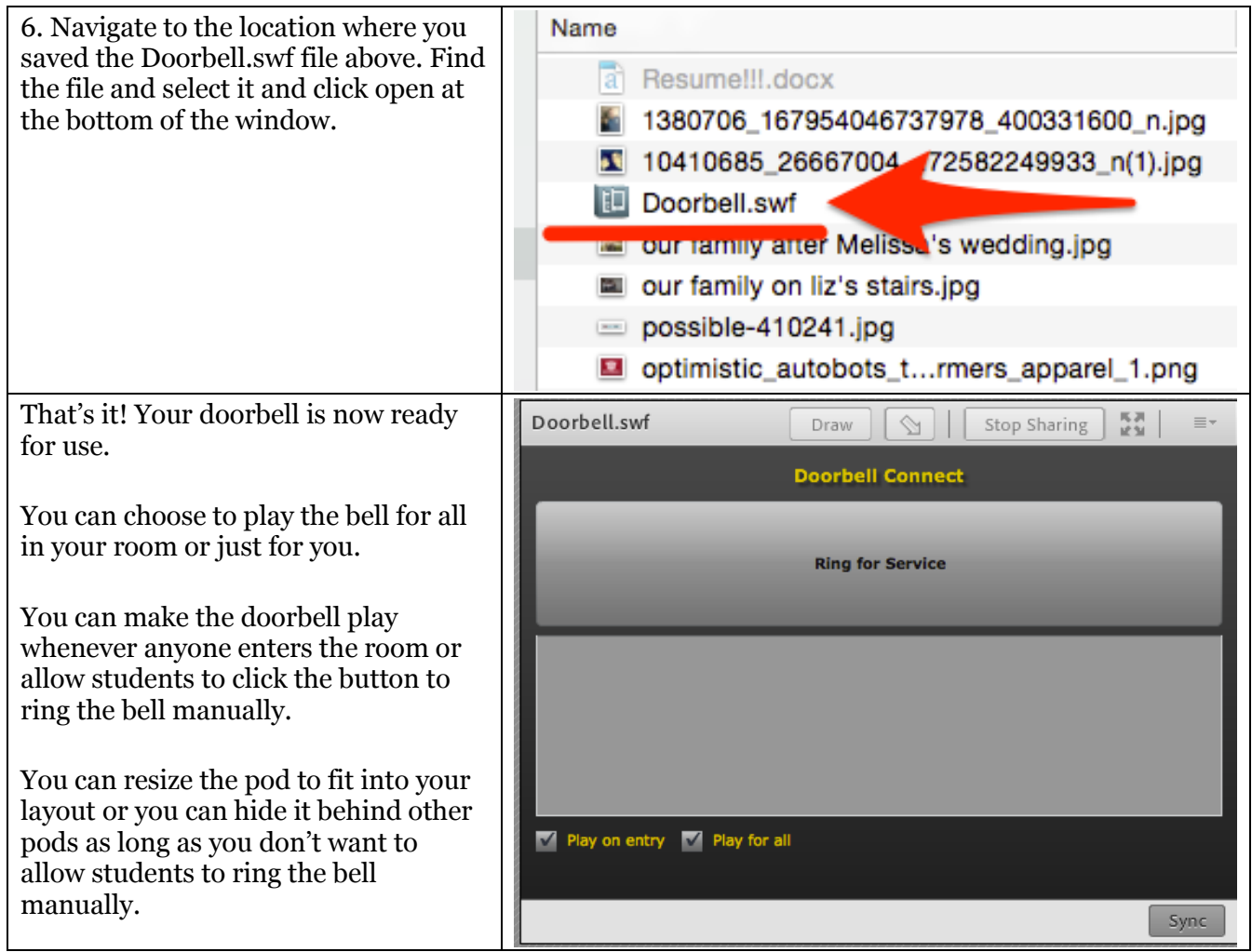